## **Übersicht über interne Arbeitsbereiche des AStA**

- [Interner Arbeitsbereich des AStA:](https://wiki.asta-kit.de/asta:start) hier haben nur AStA-Referenten Zugriff.
	- o [Interner Bereich des Sozialreferats:](https://wiki.asta-kit.de/asta:referate:sozial:start) hier haben nur AStA-Referenten und die Sozialberatung Zugriff.
- [IT-Infrastruktur](https://wiki.asta-kit.de/it:start): Auf diese Seite haben alle Wiki-Nutzer Zugriff.
- [Theken/Servicebereich:](https://wiki.asta-kit.de/service:start) Hier haben AStA, Haushaltsbeauftragte, Sekretariat, Thekenhasis, Druckerei-/Fahrzeug- und Deutschkursbeauftragter Zugriff.
	- [Sekretatariatsarbeitsbereich:](https://wiki.asta-kit.de/service:sekretariat:start) Ein Teil des Servicebereichs. Hier haben AStA und Sekretariat Zugriff.
	- [Druckereiarbeitsbereich:](https://wiki.asta-kit.de/service:druckerei:start) Ein Teil des Servicebereichs für die Druckerei.
	- [Fahrzeugbereich](https://wiki.asta-kit.de/service:fahrzeuge:start): Ein Teil des Servicebereichs für die Fahrzeuge.
	- [Deutschkurse:](https://wiki.asta-kit.de/service:deutschkurse:start) Ein Teil des Servicebereichs für die Deutschkurse.
- [Haushaltsbereich:](https://wiki.asta-kit.de/haushalt:start) Hier haben AStA, Haushaltsbeauftragte und Sekretariat Zugriff.
- [Sumpfbereich](https://wiki.asta-kit.de/sumpf:start): Hier hat der AStA und Sumpf Zugriff.
- [Wiki-Admin:](https://wiki.asta-kit.de/it:admin:wiki:start) Hier haben nur Wikiadmins Zugriff.

Hinweis: Diese Seite ist öffentlich, damit jeder ohne Probleme seinen Arbeitsbereich finden kann.

From: <https://wiki.asta-kit.de/> - **AStA-Wiki**

Permanent link: **<https://wiki.asta-kit.de/wiki>**

Last update: **23.02.2018 13:23**

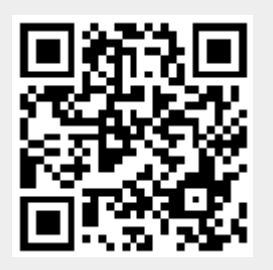